#### **O'REILLY**<sup>®</sup> Velocity China 2013 Web性能与运维大会

**Beijing**, China Aug 20-21, 2013

velocity.oreilly.com.cn

# Developing & Maintaining Large Javascript Applications

Charlie Fiskeaux II **User Interface Engineer** 

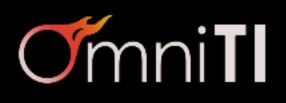

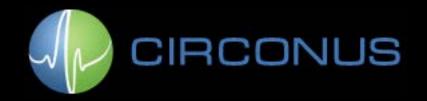

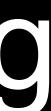

#### About Me & Circonus

- Lead User Interface Engineer for Circonus
- Industry-leading monitoring and analytics platform
- We deploy over 1 MB of Javascript
- Our customers: technical Chiefs of Operations

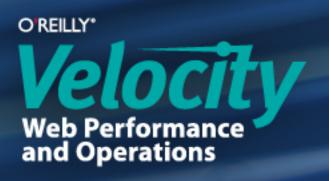

### Phase 1: Getting Javascript to the Browser

- Concatenate Javascript files and CSS files
- Minify and obfuscate Javascript, minify CSS: YUI Compressor, JSMin, Packer, UglifyJS, Google's Closure Compiler
- Serve with gzip compression
- Insert <script /> elements immediately before </body> tag

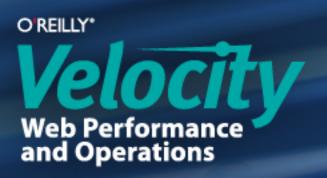

#### Phase 2: Choices

- "Framework A" versus "Framework B"
- "Technique 1" versus "Technique 2"
- Educate yourself and make your own decisions

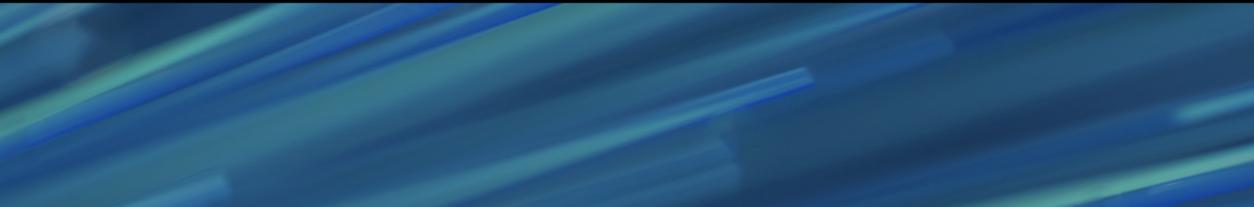

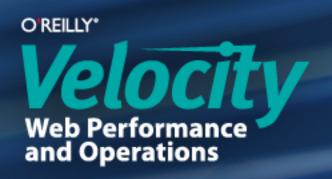

### Javascript in Circonus

- Do not build page content in the browser
- Building content on the server is 3-5 times faster: http://openmymind.net/2012/5/30/Client-Side-vs-Server-Side-Rendering/
- Use Javascript to add functionality on top of content

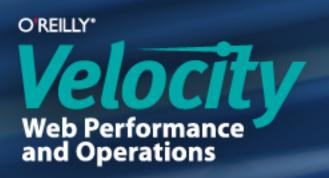

#### Start with Structure

- Frameworks are restricting
- Focus on your app, not your framework
- Circonus needs flexibility to handle a wide variety of content

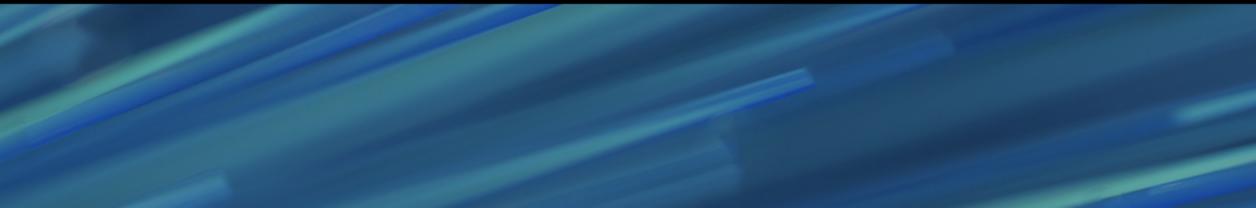

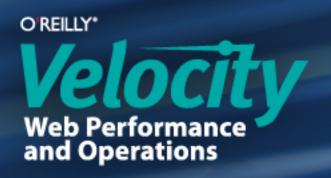

#### Choose a Namespace

- Global "circonus" object
- Sub-objects grouped logically (e.g. "circonus.graphs")
- Break logical groupings into their own files (e.g. "circonus.graphs.js")
- Don't get too complicated, this is just to help you
- Use an automated build script to minify, obfuscate, & concatenate the files back together when deploying

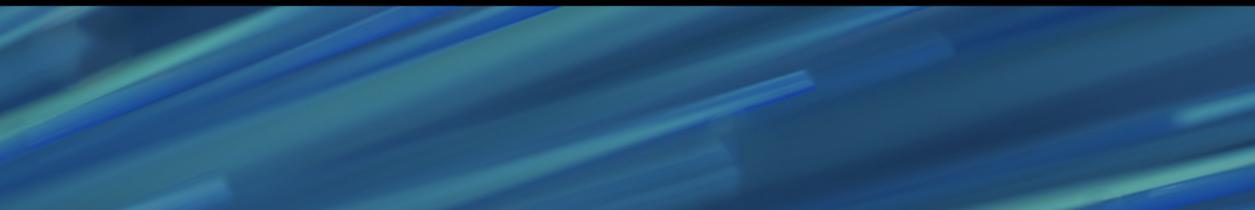

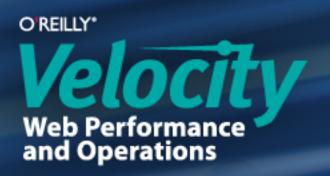

### **Basic Building Blocks**

- There are many design patterns: module, composite, et al, but I don't favor one in particular
- The most basic unit is the Function
- Functions can do it all:
  - They have their own variable scope
  - Allow class-like structuring using prototypal inheritance, allowing public & private properties / methods

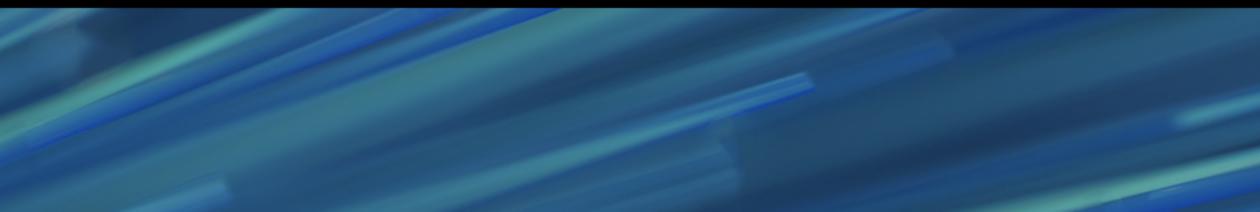

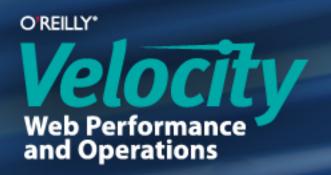

### Three Ways I Use Functions

- 1) Page initialization functions
- 2) Utility functions
- 3) Component functions

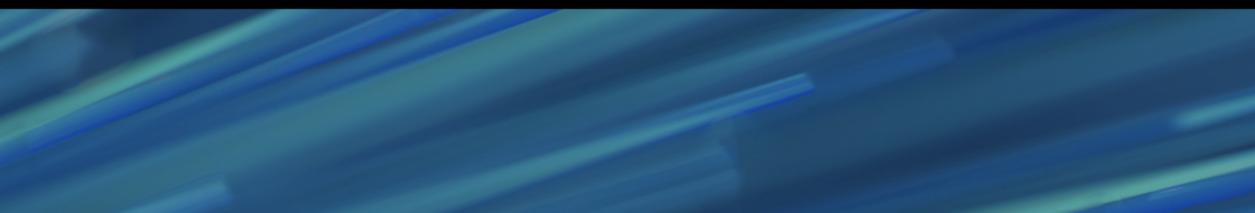

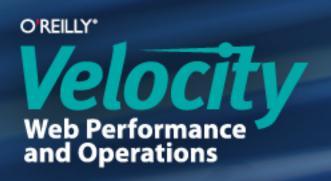

### Page Initialization Functions

- Called at the bottom of the page: one of only two points where there is
- one of only two points where there is Javascript in our HTMLContains procedural code to setup bindings and other functionality
- In Perl templates: \$request->page\_js("circonus.graphs.initPage();")

All JS is thus collected throughout th > tag at the bottom of the page.

All JS is thus collected throughout the template and is output in a single <script /

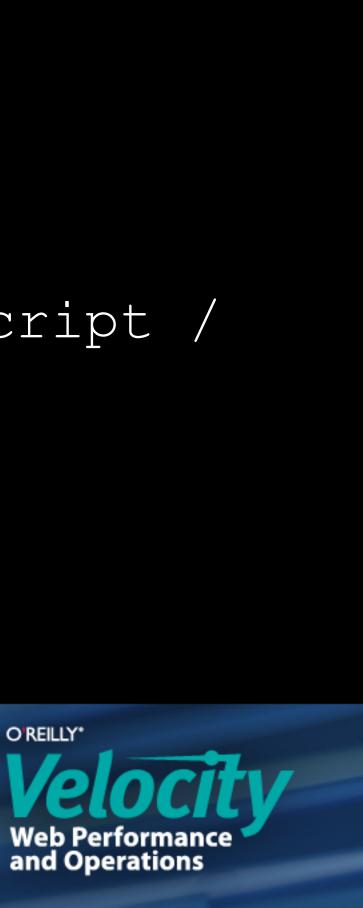

### **Utility Functions**

- Keep them in their own namespace: circonus.utilities
- Contain snippets: repeated procedures
- Reduce overall Javascript file size

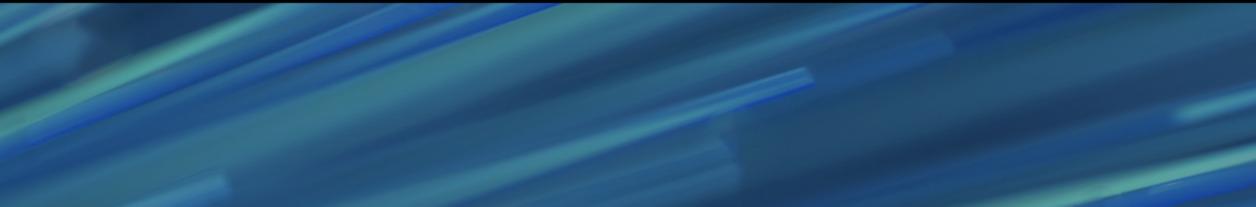

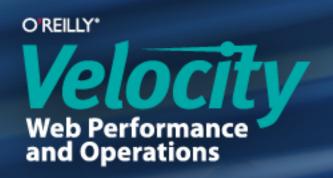

#### **Component Functions**

- Tied to page elements
- Look for repeated objects (patterns) in your page structure
- I have two classifications:
  - Tracking functions (using closures) 1)
  - **Constructor functions** 2)

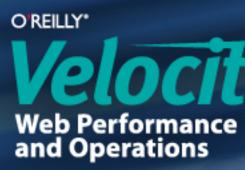

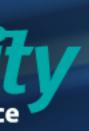

### **Components: Tracking Functions**

- Most useful when matched by backend components
- Example: a toolbar for graphs
  - graph\_date\_tool.inc calls circonus.graphs.initDateTool() (this is the second point where there is Javascript in our HTML)
  - Enables easy use of closures: circonus.graphs.initDateTool = function() { var \$tools = []; return function init() { /\*do things here\*/ } }();

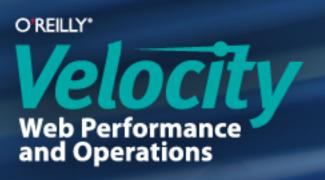

#### **Components: Constructor Functions**

- Called with the "new" keyword (e.g. "new circonus.Graph()")
- Most useful for multiples of objects (great for encapsulating config data)
- Enables prototypal inheritance (saves memory) circonus.Graph = function Graph(cfg) { this.destroy = destroy;function destroy() { /\*destroy bindings here\*/ } return this; }

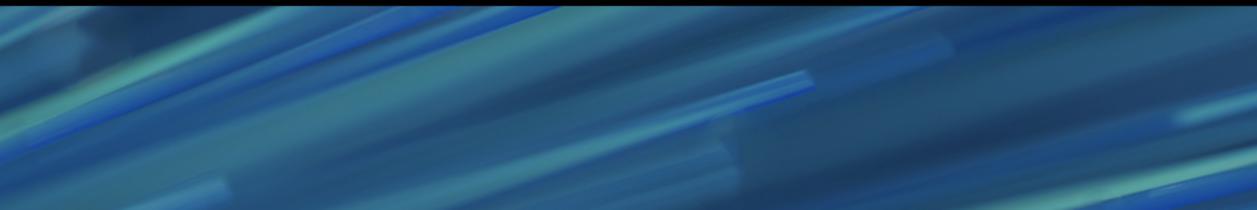

circonus.Graph.prototype.gotoView = function gotoView() { };

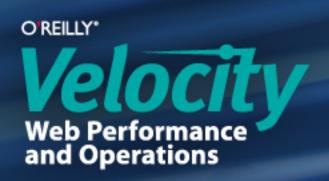

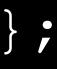

### Be Wary of Whole Libraries

- Don't add extra libraries without consideration
- Our goal: keep total Javascript size as small as possible
- Always ask:
  - Could I write this functionality?
    (specialized code is smaller than generic code)
  - Can I cut out parts?
    (leave documentation if you chop
- (leave documentation if you chop it up)Github forking makes it easy to maintain parallel branches of libraries

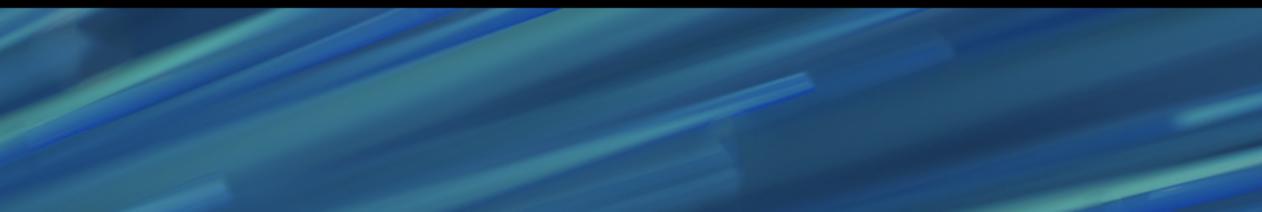

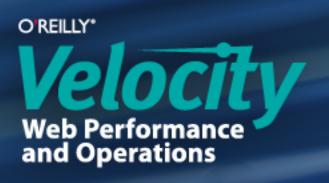

#### **Documentation and White Space**

- Why don't we document? Bad habits...? Wasted time...?
- Spend 1 minute now to save 2 minutes later
- Documentation and white space are crucial for large applications
- Personal testimony: "future you" will thank yourself!

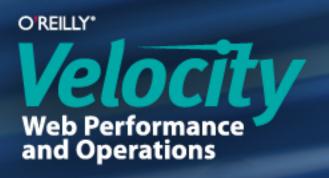

### Continuous Deployment

- Deploy updates daily or weekly with Git
- Near-instant bug fixes
- Improve complex features over time (example: our new tags feature)

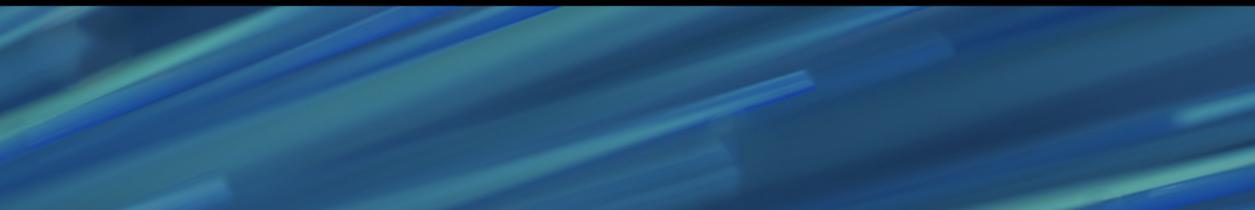

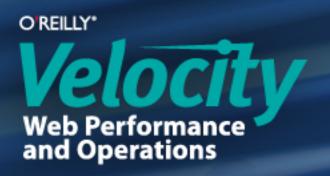

### Feature Flags

- JSON config file detailing features to toggle features:{ tags:{ default:0, force:0 } } }
- Hidden page with toggle switches
- A cookie tracks which features are enabled, with body classNames for CSS hooks
- Allows us to block unfinished features or release features as "beta" features to select customers

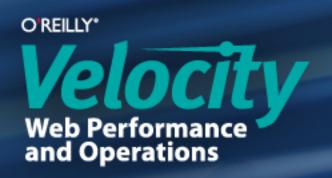

#### Dev Mode Feature

- Toggles between development code and built code (minified, obfuscated & concatenated)
- Allows debugging on live production server
- Debug with 20 development scripts instead of 1 production script

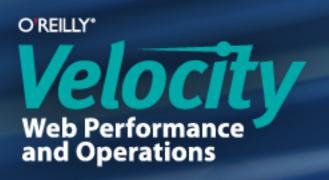

## Message Center (PubSub)

- Simplifies and clarifies communication
- DOM events:
  - OK when document elements are involved
  - Too slow and decentralized for general communication (event bubbling)

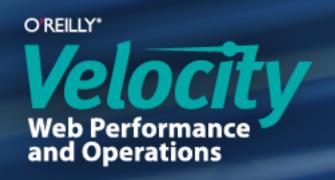

#### How PubSub Works

- Only three methods:
  - message\_center.subscribe('namespace', callback)
  - message\_center.unsubscribe('namespace', callback)
  - message\_center.publish ('namespace', 'message')
- Subscriptions are namespaced ("graphs" versus "graphs.toolbar")
- No longer need a dozen custom event bindings

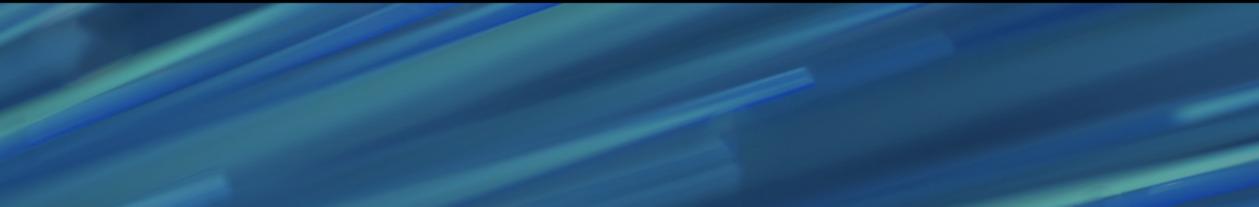

#### ('namespace', callback) oe('namespace', callback) amespace', 'message') aphs" versus "graphs.toolbar") nt bindings

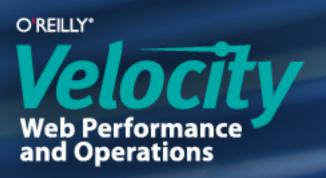

### **Multiple Concurrent Sessions**

- Needed a way to track multiple tabs
- Each tab has its own set of filters (filtered by tags)
- When navigating in a tab, it should keep its own filters

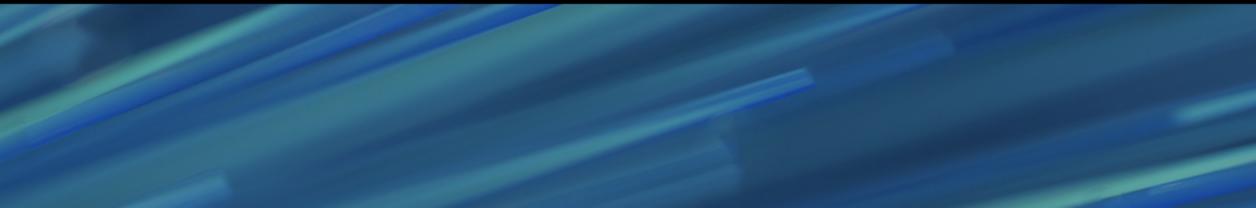

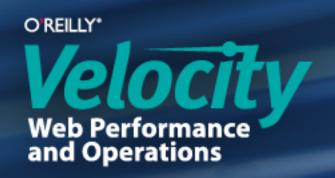

### Each Tab Needs an Identity

- Setting a window property (window.id) didn't stick
- IocalStorage is too global and persists beyond the session
- sessionStorage lasts for the entire session but is only available to the current tab

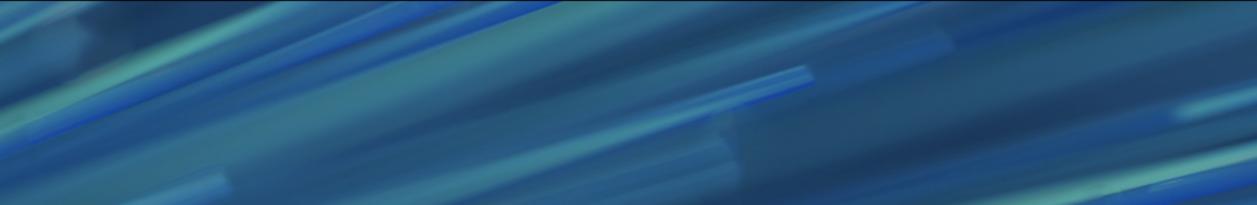

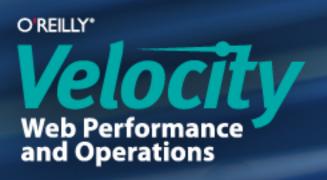

#### Talk to the Back-End

- A cookie tracks which tab is visible
- Tab "focus" event sets that tab as the visible tab in the cookie
- Data can be saved as pertaining to only the visible tab, then matched to the visible tab upon page load

he visible tab in the cookie only the visible tab, page load

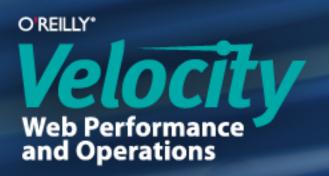

### Problem #1: Loading in the Background

- When a tab loads, it normally sets its ID as the visible tab
- Check for visibility at load time
- Hidden tabs shouldn't set their IDs as visible tabs
- Check for visibility with the Page Visibility API
  - var prop name = undefined !== document.mozHidden

    - : 'hidden',

is hidden = document[prop name];

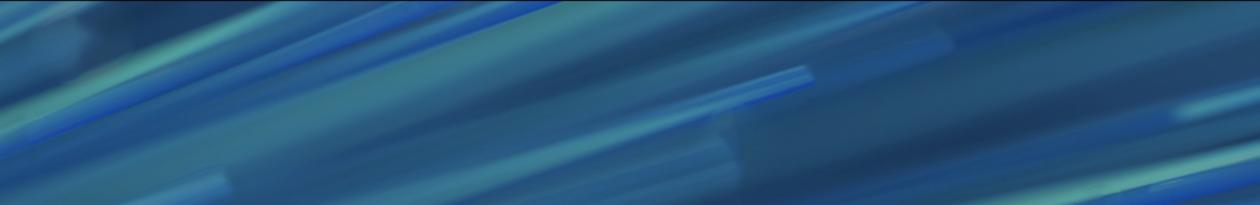

- : undefined !== document.webkitHidden ? 'webkitHidden'
- : undefined !== document.msHidden
- ? 'mozHidden' ? 'msHidden'

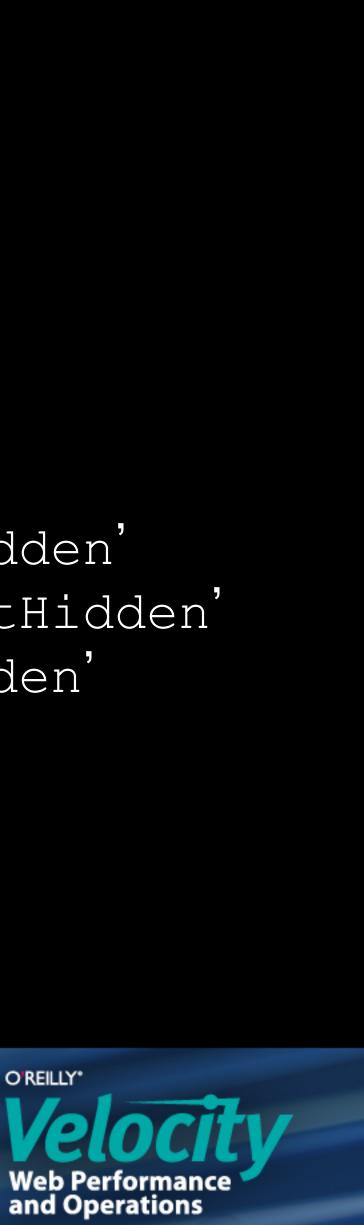

### Problem #2: Refreshing in the Background

- If content is loaded in a background tab, the cookie will have the wrong ID Hidden tabs shouldn't load or refresh content
- Check for visibility with the Page Visibility API
  - var prop name = undefined !== document.mozHidden

    - : undefined !== document.msHidden
    - : 'hidden',

is hidden = document[prop name];

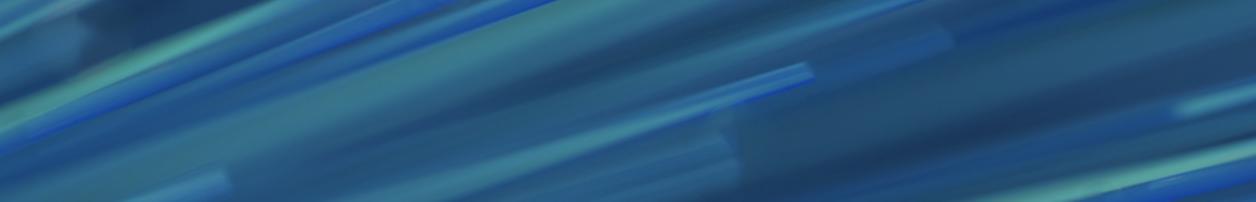

- : undefined !== document.webkitHidden ? 'webkitHidden'

- ? 'mozHidden'
- ? 'msHidden'

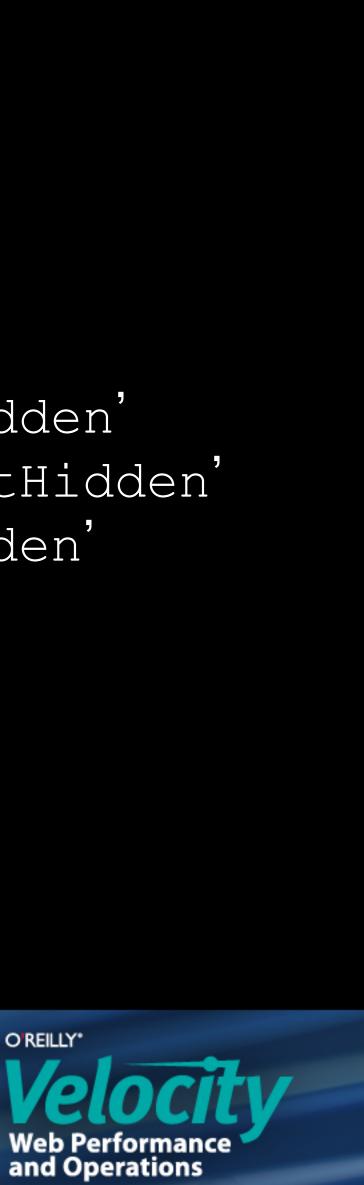

#### O'REILLY® Volume 1000 Volume 1000 Volume 1

Web性能与运维大会

Beijing, China Aug 20-21, 2013

velocity.oreilly.com.cn